th Caroli DEPARTMENT OF CONSUMER AFFAIRS

**2221 Devine St., Ste. 200 | PO Box 5757 | Columbia, SC 29250 | (800) 922-1594 | www.consumer.sc.gov** 

## **NOTIFYING THE CREDIT BUREAUS OF A DEATH**

After the death of a family member, notifying the credit bureaus can often be an afterthought or even over looked all together. But the South Carolina Department of Consumer Affairs (SCDCA) wants consumers to be aware that deceased loved ones can be victims of identity theft, too. Follow these instructions to minimize the chance of identity theft of your deceased loved ones.

## *Follow these steps for notifying the credit bureaus of a family member's death:*

1. **Request copies of the death certificate.** You will send these to the credit bureaus (as well as any creditors that the deceased may have, that are still unaware of the death).

2. **Draft a notification letter.** Utilize SCDCA's sample letter for notifying the credit bureaus of the death or draft a letter containing the following information:

a. Your name and contact information.

b. The deceased's name, social security number, prior three addresses in the past five years, date of birth, location of birth and date of death.

c. Specify your relationship to the deceased and provide supporting documents, as required.

d. Ask that the credit bureau post on the decedent's credit report: "Deceased, Do Not Issue Credit."

e. Request a current copy of the decedent's credit report.

3. **Send the notification letter and death certificate copy to the bureaus.** Keep copies of your originals and send the letters certified mail, return receipt requested to:

## Equifax Experian

## TransUnion

4. Review the credit report and ensure that all the accounts are marked as deceased. If they are not, the process for notifying a creditor is similar to the process listed above. However, verify what documentation may be required with individual creditors.

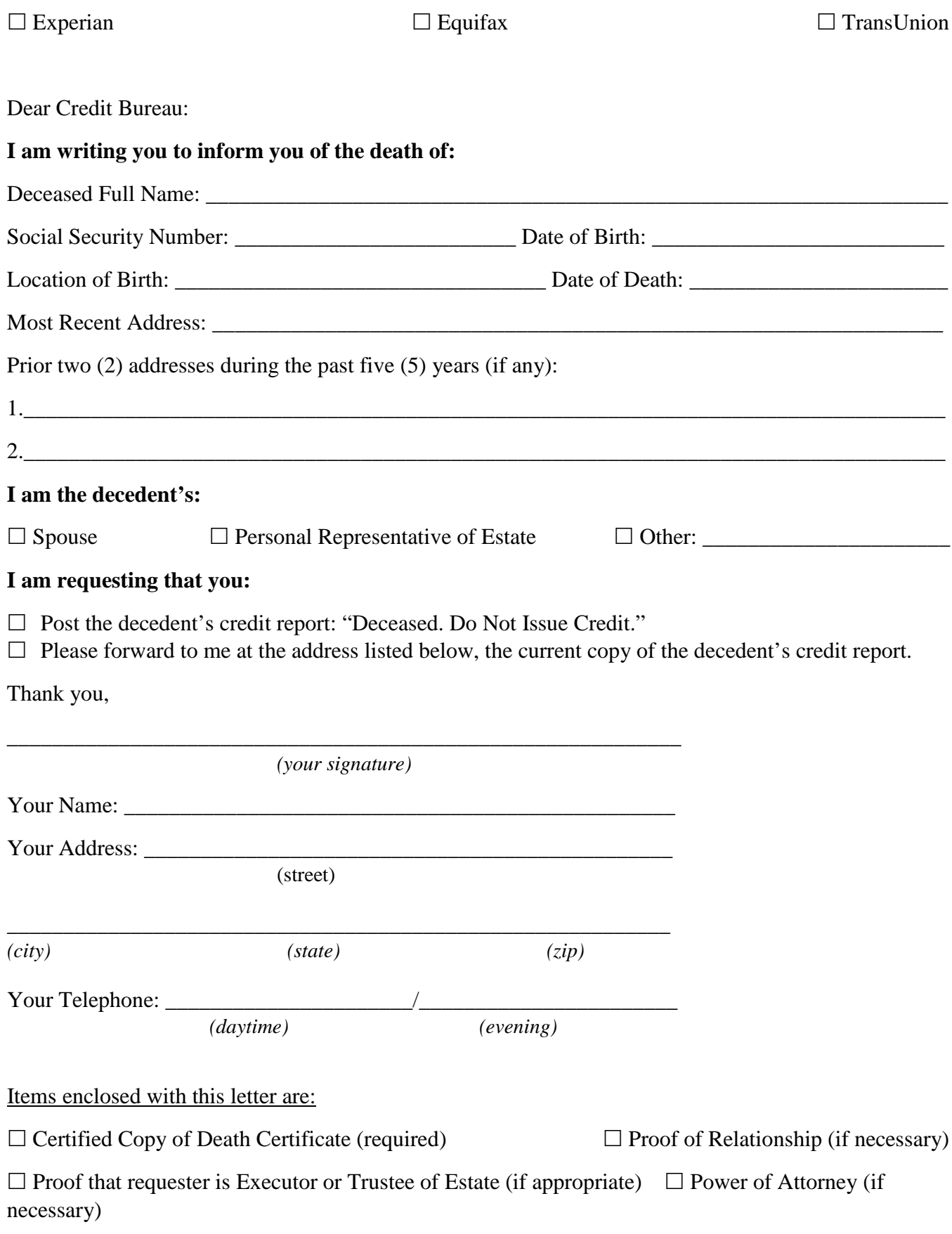